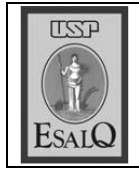

USP ESALQ - ASSESSORIA DE COMUNICAÇÃO Veículo: Jornal de Piracicaba Data: 21-09-07 (sexta-feira) Caderno/Páginas: Economia / B-1 Assunto: Cepea - açúcar

> do Estado de São Paulo), a ma<br>crorregião de Piracicaba deverá gra a região e inclui 35 munici Centro-Sul do Brasil. A macror presidente da Coplacana (Coope até o final da safra. oustivel e deve garantir a estabimanda interna do álcool com te produzido vai atender a de paração ao de açúcar. O montanmaior volume de etanol em compios — vai seguir essa mesma região de Piracicaba — que intedos últimos cinco anos na região  $\begin{array}{c} \textbf{A} \text{ sarta de cana-averawan } \\ \textbf{A} \text{ te ano set a mats'alcooleira} \end{array}$ endência na produção, com ização dos preços nas bombas safra de cana-de-açúcar nes

e 48% açúcar, com os estimados<br>40 milhões de toneladas de canaaproximadamente 52% de álcooi produzir na safra 2007/2008 rativa dos Plantadores de Cana De acordo com José Coral

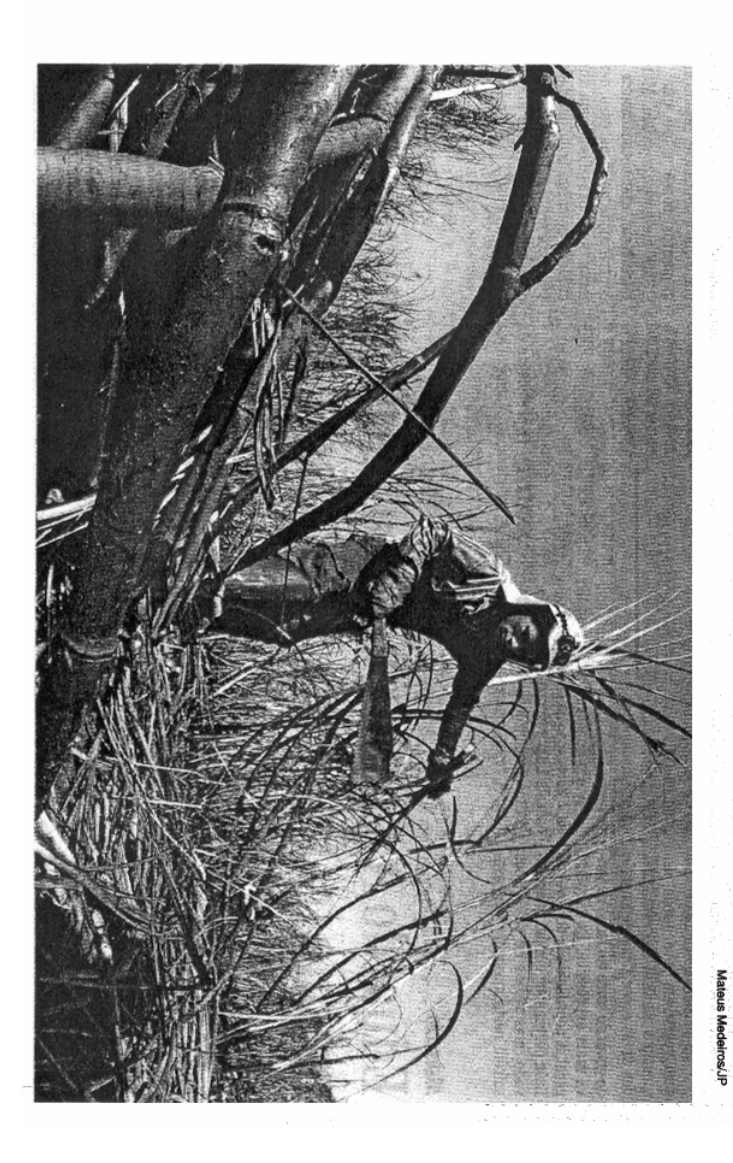

## Safra de cana vai priorizar a<br>produção de álcool na região

A queda do câmbio, que desestimula as exportações do açúcar, e a demanda interna pelo álcool mudam o perfil da safra

camila.ancona@jpjornal.com.br **CAMILA ANCON** 

é de 1,4 bilhão de litros", diz. A<br>macrorregião de Piracicaba é com 54% de produção de alcool e dos 413 milhões de toneladas, cialmente. Deverão ser produzilhões de toneladas previstas ini-2007/2008 na região Centro-Sul due a vulgou que a expectativa é de Ontem, a Unica (União da In-<br>dústria de Cana-de-Açúcar) dido no Estado de São Paulo (280 das) e por 14% do que e produzitro-Sul (410 milhões de tonelaresponsável por cerca de 9,8% da está produzido mais cana", diz. crescente demanda interna pelo la as exportações do açúcar, da mudança ocorre em função da 46% de açucar. ultrapasse as estimadas 410 mimilhões de toneladas). produção de cana da região Cende 1 bilhão de litros mensais na cool vem aumentando muito. alcool e também porque a China queda do cambio, que desestimude-açúcar que serão colhidos. "A macrorregião, e hoje o montante "Há três meses, o consumo era Para Coral, o consumo do ál Segundo a assessoria de improduçao da safra

queda na produção do açúcar 51% destinados à çados em Economia Aplicada), a Rasera Bragato,<br>pesquisadora do car, seguidos em da nos últimos anos. Na safra de produção de álcool foi reduziprensa da Unica, a quantidade Cepea (Centro de Estudos Avando com Ivelise (50,9%). De acor-2005/2005 (50,5%)  $(52, 2, 2%);$ 2004/2005 produçao de açu-2003/2004 foram 2006/2007 Este ano, 52% da cana será destinada à produção de etanol há alguns anos, de forma gra-<br> **Alguns anos, de forma gra-**<br> **Alguns Alguns** periodo do ano anterior, configuvem ocorrendo desde a última milhões de toneladas no mesmo safra. "A mudança acontece, já lhões de toneladas contra 57,3 mento da produvieiro ainda afirção. Foram 67 mibuiu para o auçoes climáticas de mou que as condina, o que contrina moagem de caram recuperaçao agosto permiti-

> crescimento de 6.5%, em relação<br>à safrizanterior rando um aumento de 17%. No acumulado, isso representa um ao longo do ano, uma vez que a A safra vem sendo alcooleira

dução de açucar cam lé,9 para gião Centro-Sul. Por sua vez, o contra 2,7 bilhões de litros na reda safra passada em 12,6%: a procom uma produção de 8,8% infeaçucar repetua a produçao menano anterior - 3 bilhões de litros ceu 17,5% em relação a agosto do rior e o álcool supera os numeros lado da safra, o açúcar aparece sal da safra 2006/2007. No acumuprodução mensal de etanol cres-

> álcool subiu de 10 para 11,3 bihões de litros. 15,4 milhões de toneladas e a de

ças nas usinas também. se manter estaveis, sem mudanwel nos postos. "Os preços devem o excesso de produção não deve minimo ficou em R\$ 0,949 e o máapontou o preço médio do álcool leo), entre 9 e 15 de setembro, ANP (Agência Nacional de Petrómento de preços divulgados pela aterar o preço do álcool combusti ximo em R\$ 1,199. Segundo Coral, Piracicaba foi R\$ 1,068. O valor nos postos de combustiveis em PREÇO - O último levanta **VOLUME** 

Trabalhador em lavoura na macrorregião de Piracicaba: os 35 municípios vão produzir este ano 40 milhões de toneladas de cana